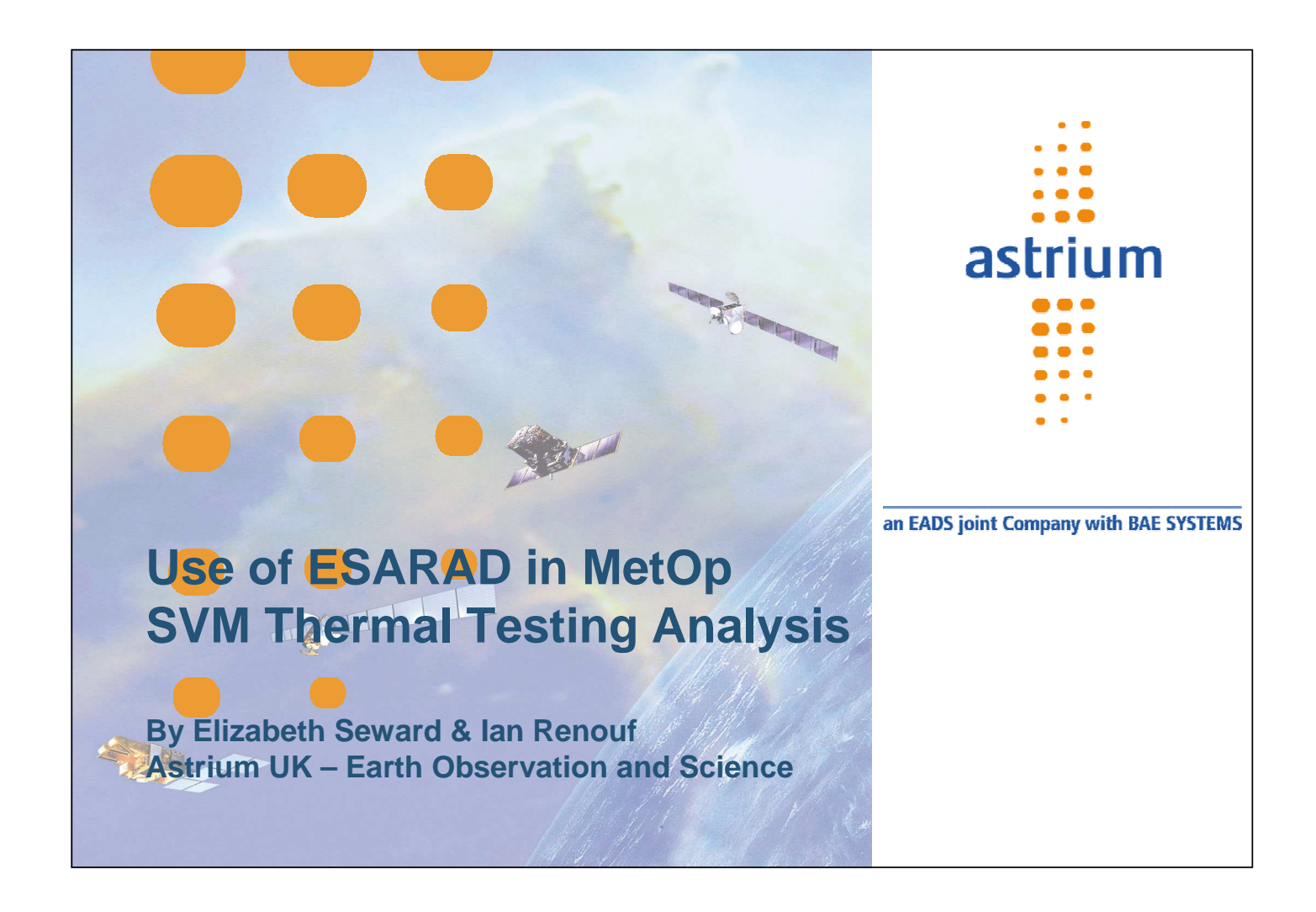

## **Summary**

- **1 Introduction**
- **2 Analysis (initial test predictions)**
- **3 Analysis (updated test predictions)**
- **4 Conclusions**

astrium

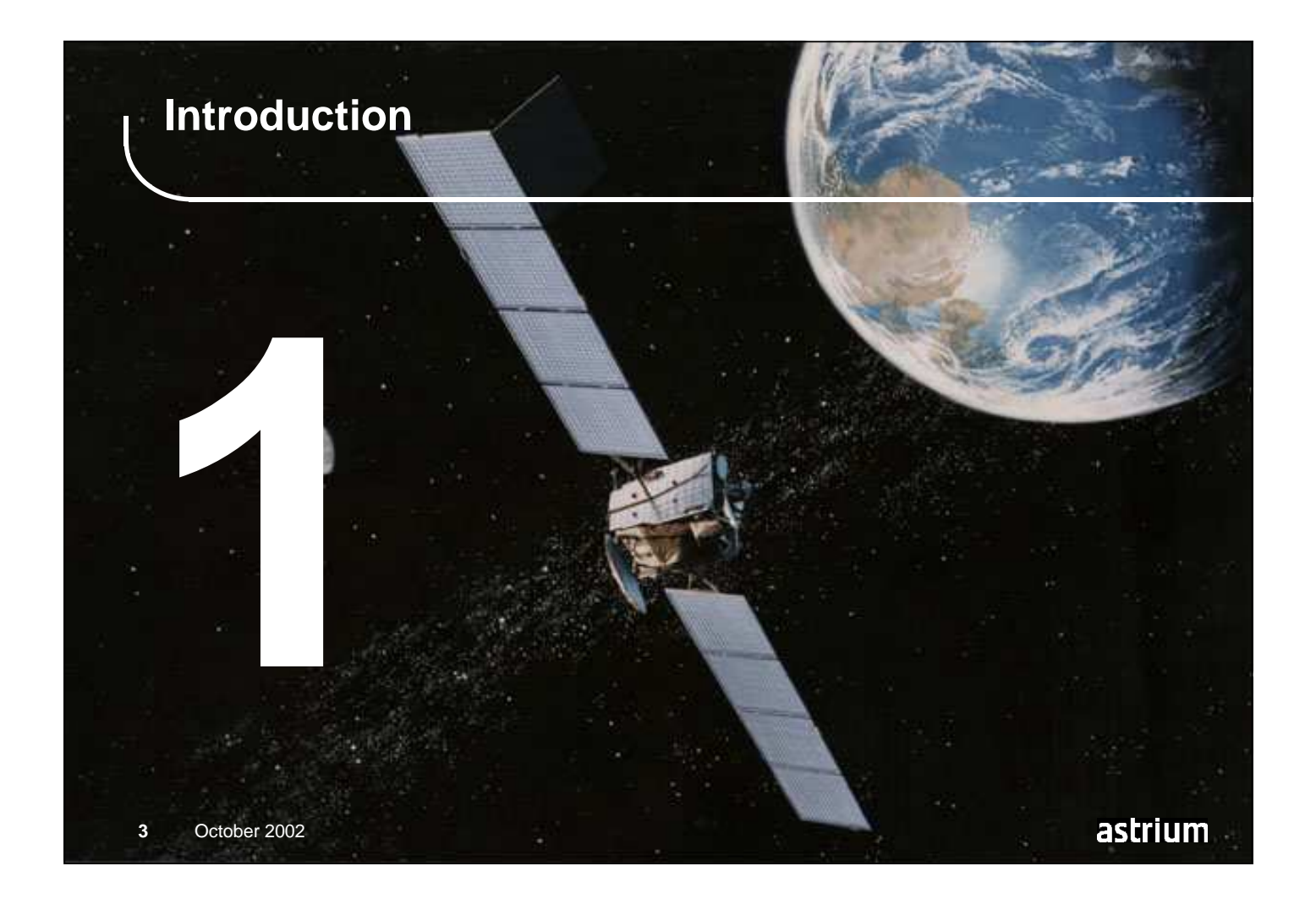

## **Objectives of Analysis**

- **Simulate the MetOp service module during TB/TV testing**
- **Use this model to define test specific hardware and test procedures**
- **Use the results of test to modify the model so that the results of the test correlate with the results of the analysis**
- **Transfer this correlated model to the flight analysis model and calculate final flight predictions**

astrium

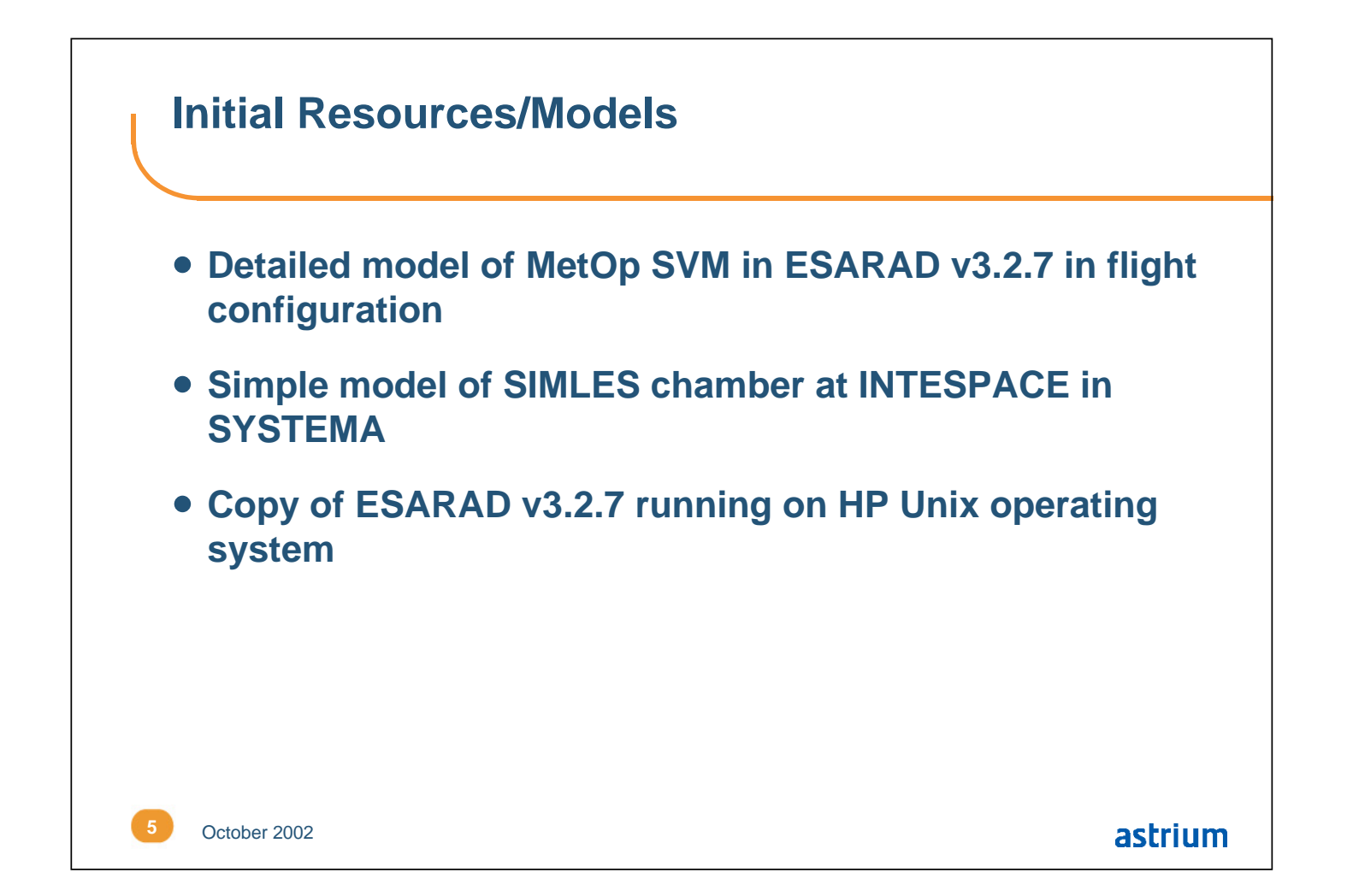

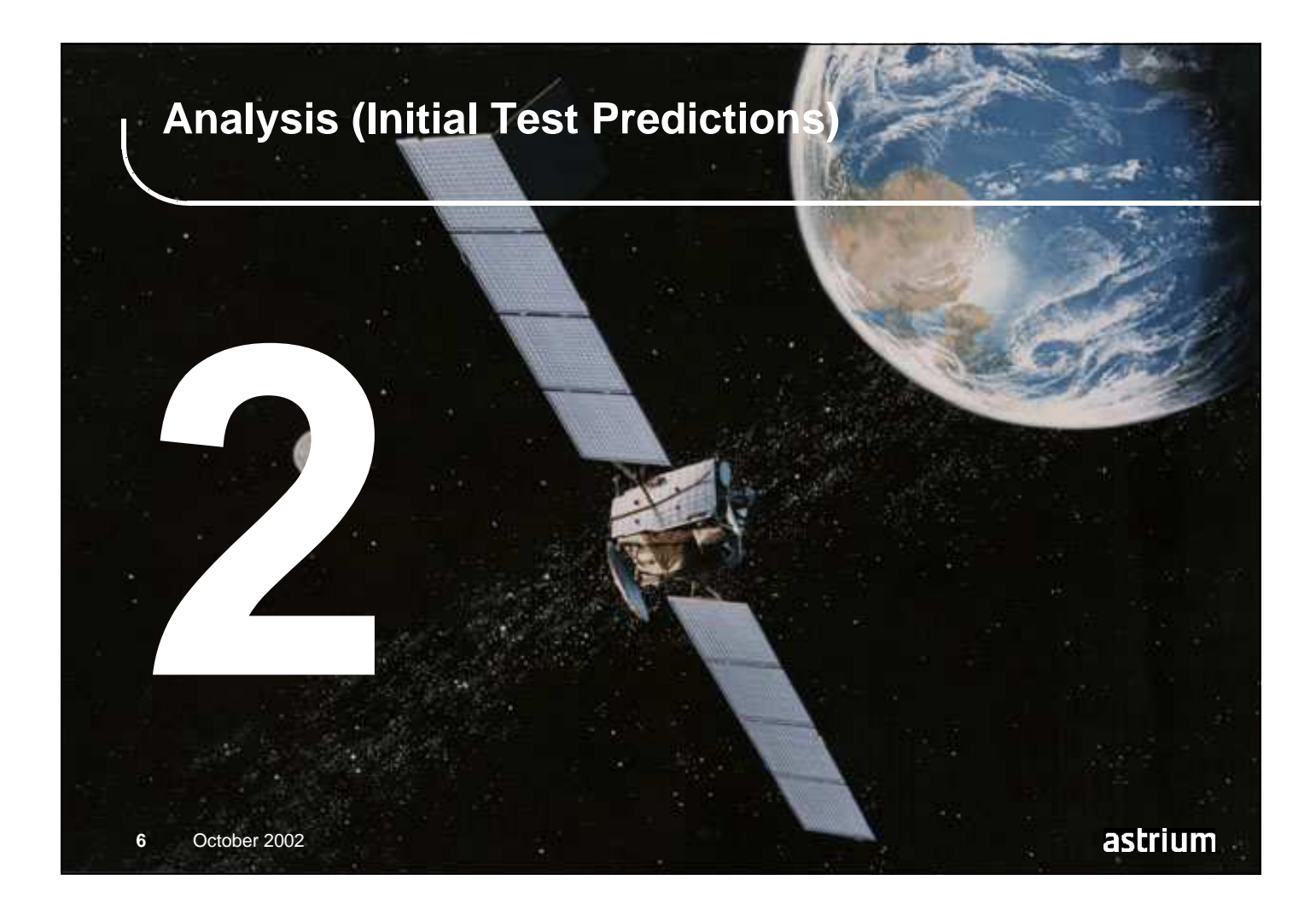

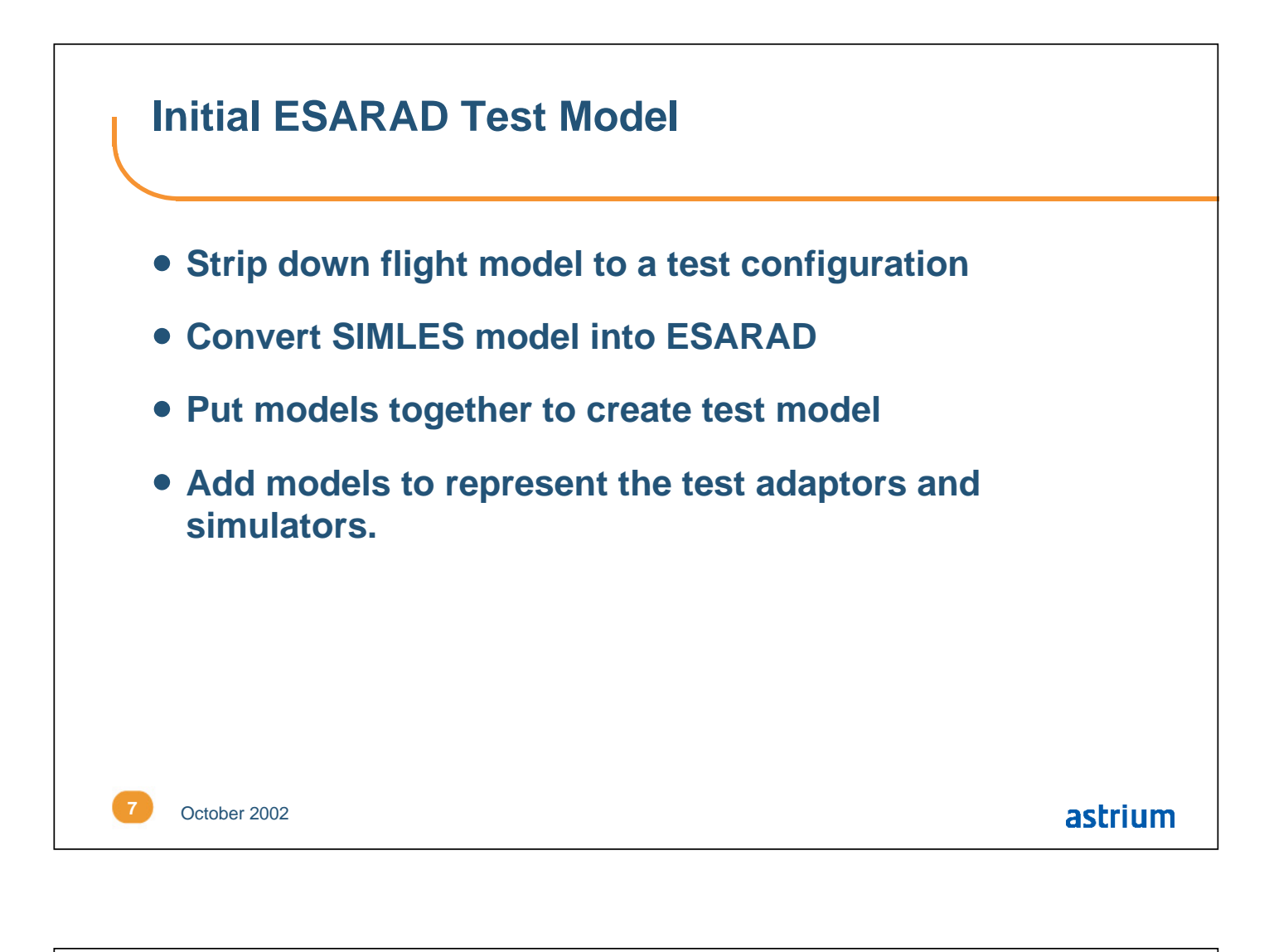

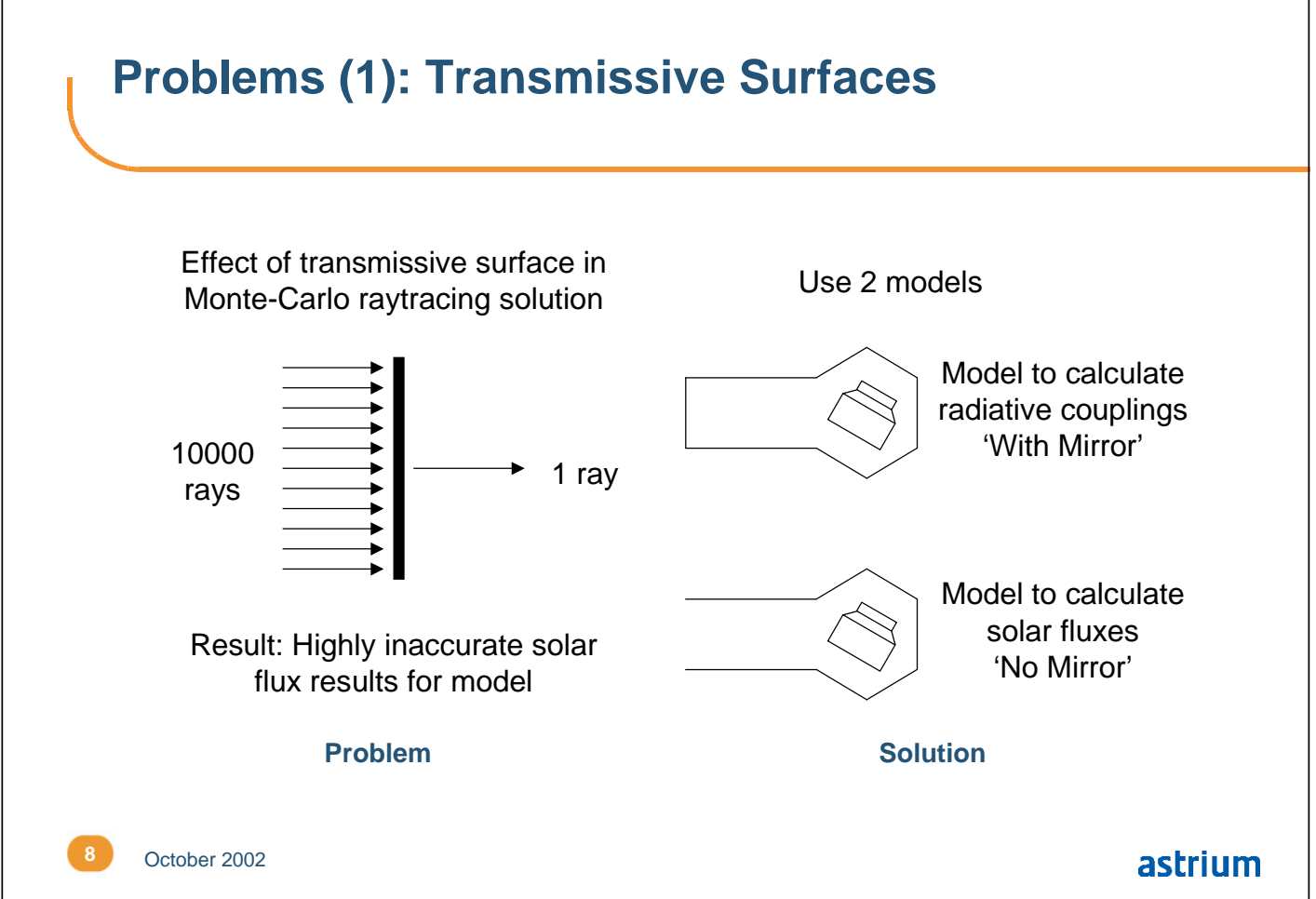

## **Problems (2): Transient Simulation**

### **Problem:**

• How to simulate the rotation of the spacecraft for the transient test phases

#### **Solution:**

- Assemble the SVM and SIMLES with the SVM as the moving body and orientated towards the Planet
- Put the model in a sun oriented orbit with the chamber mirror pointed towards the Sun
- Set the orbit parameters so that the orbit is equatorial, with a time period equal to the rotation period of the satellite in the test chamber

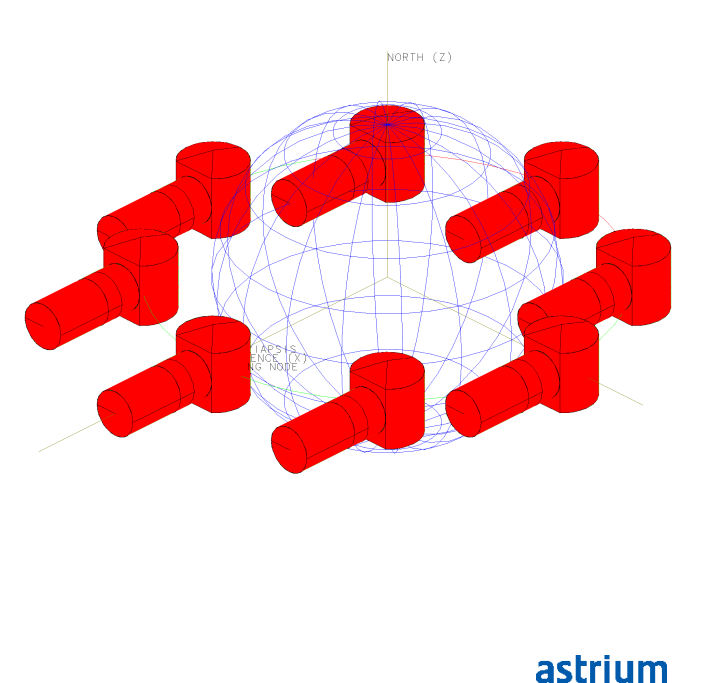

**9** October 2002

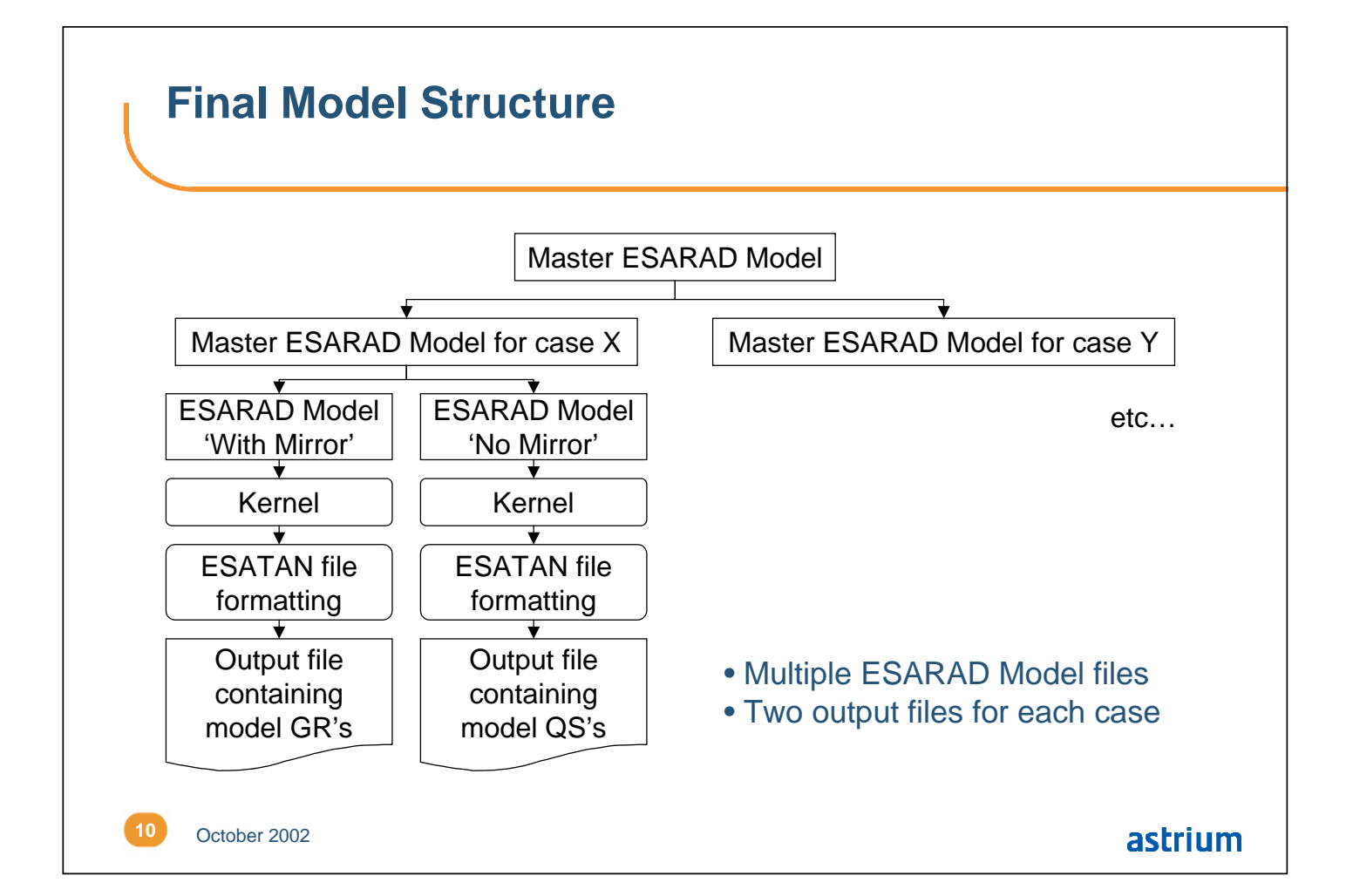

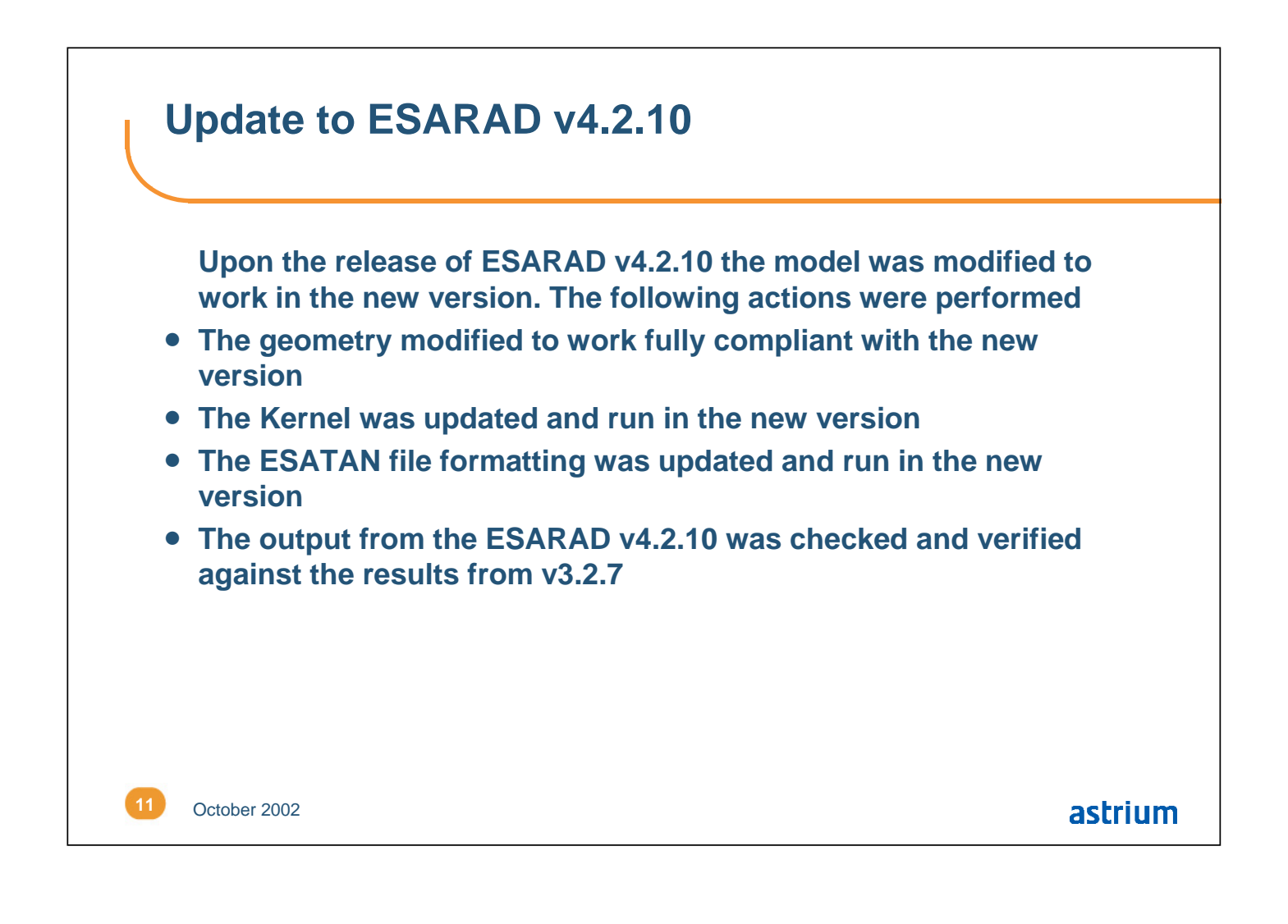

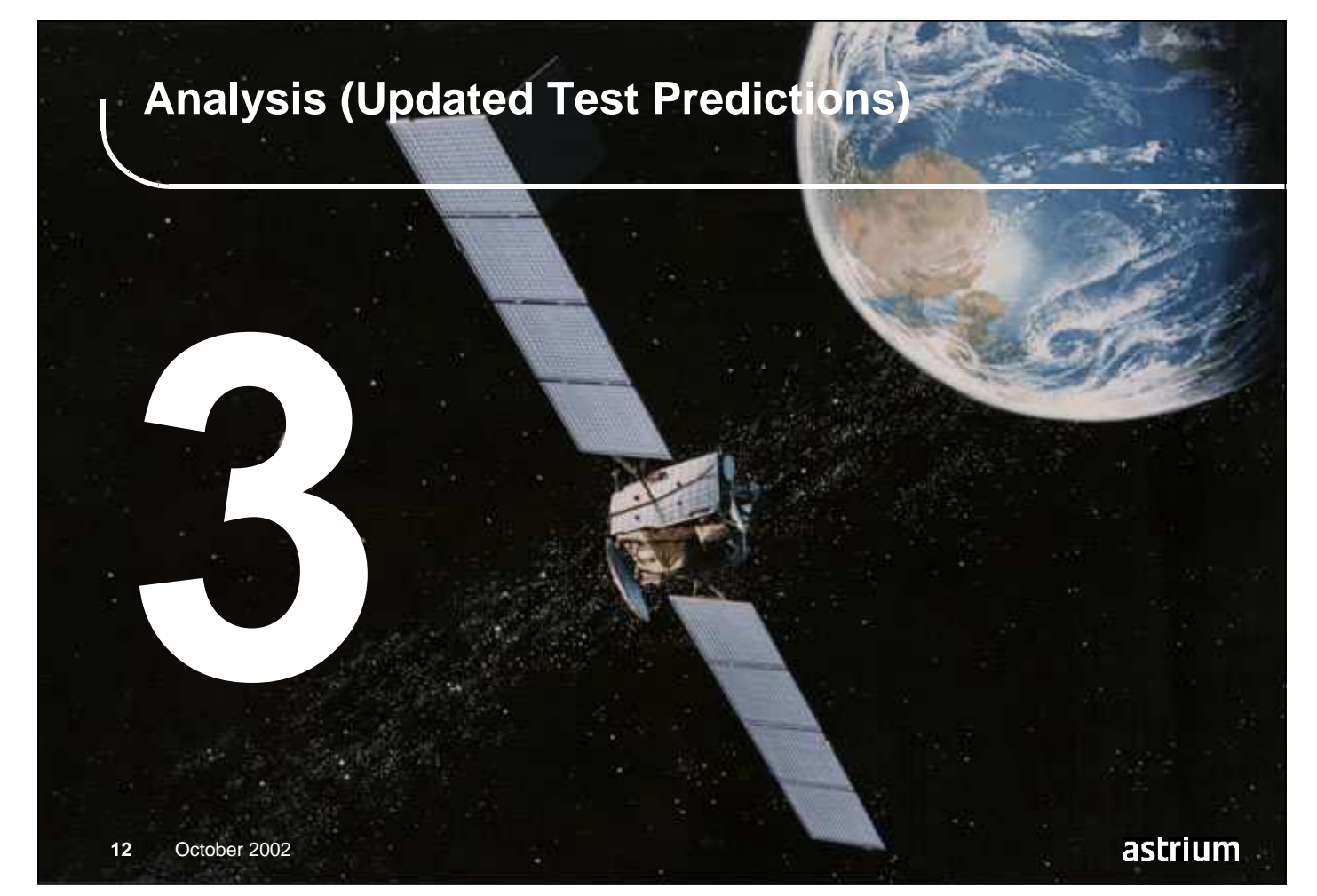

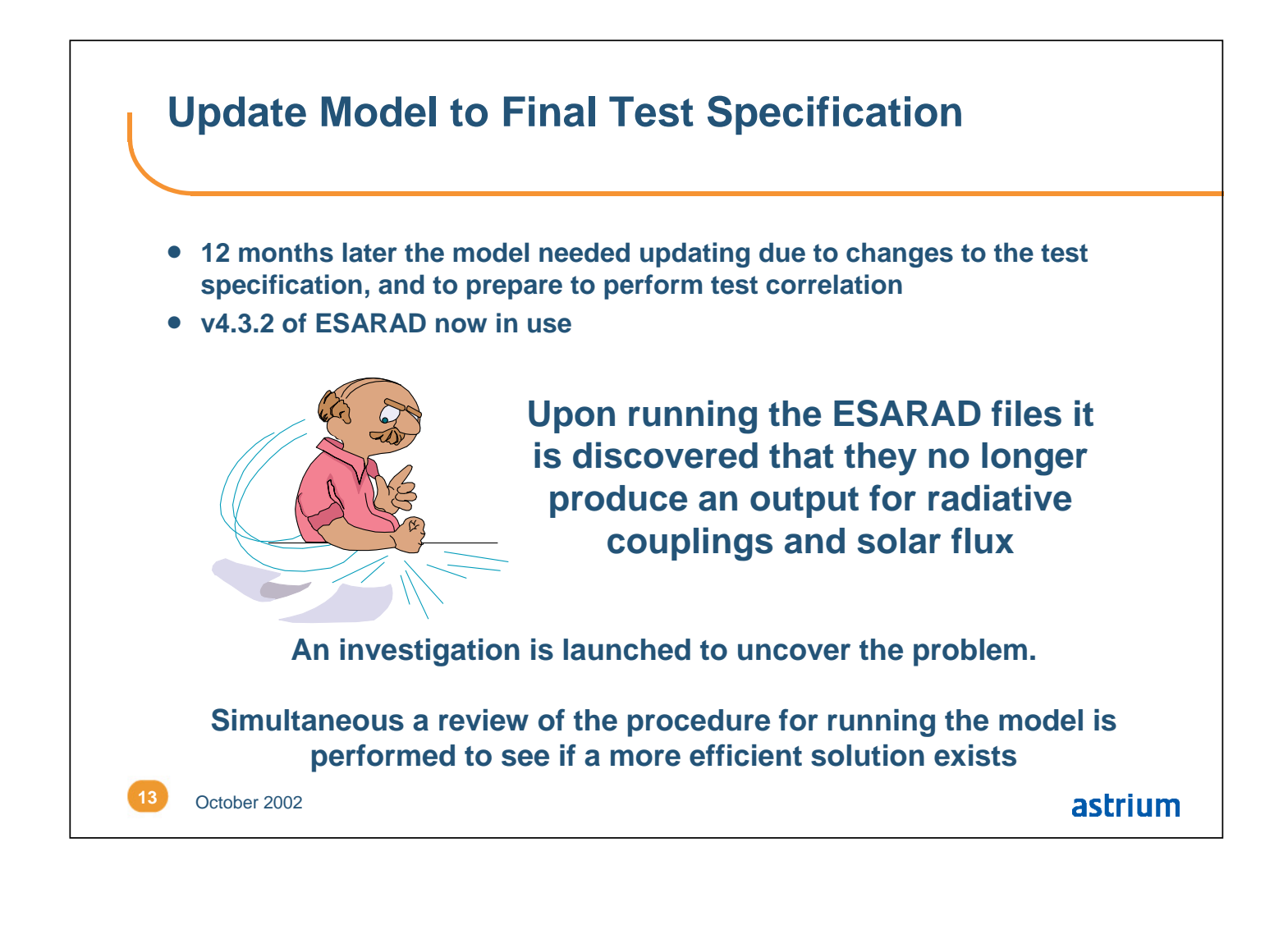

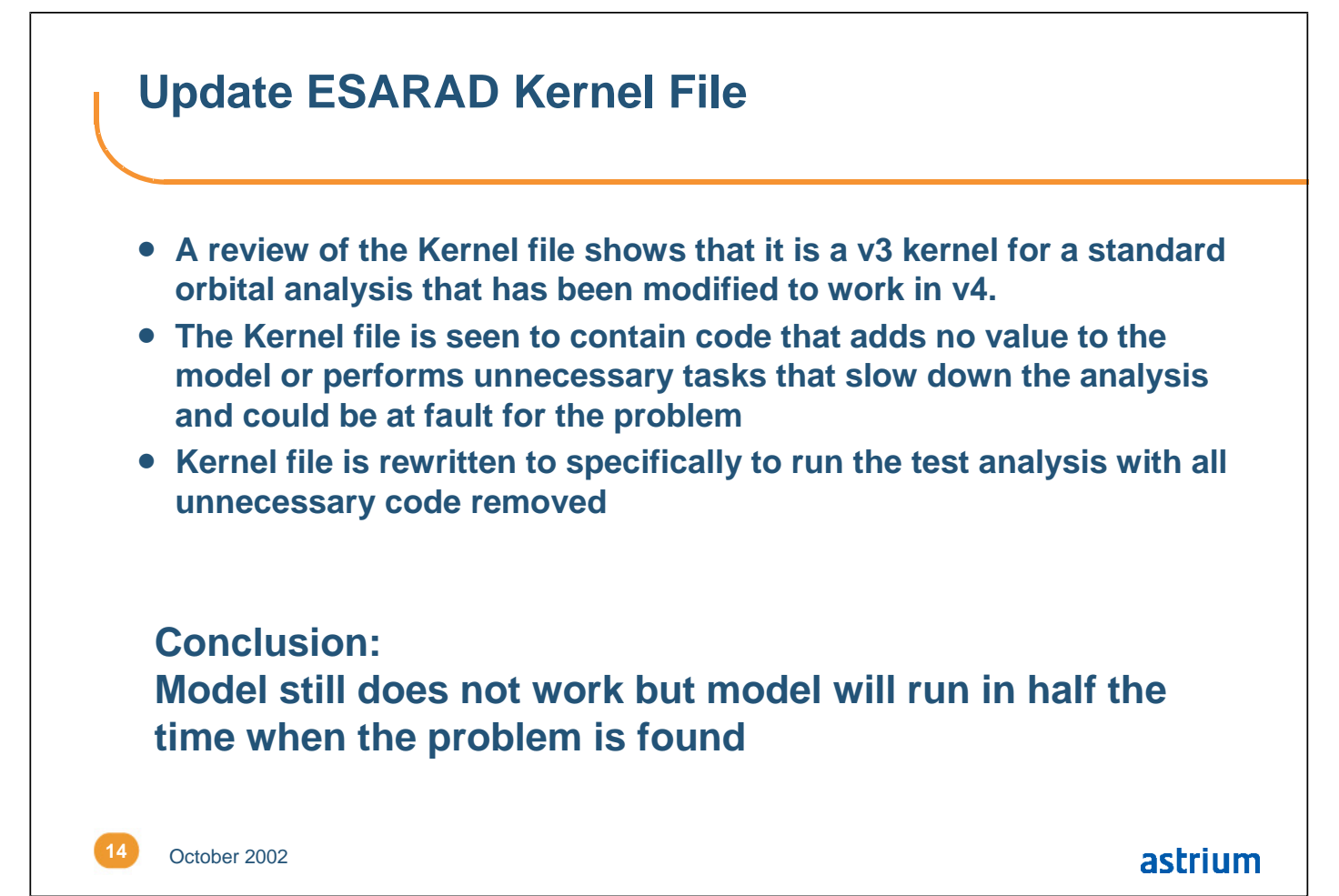

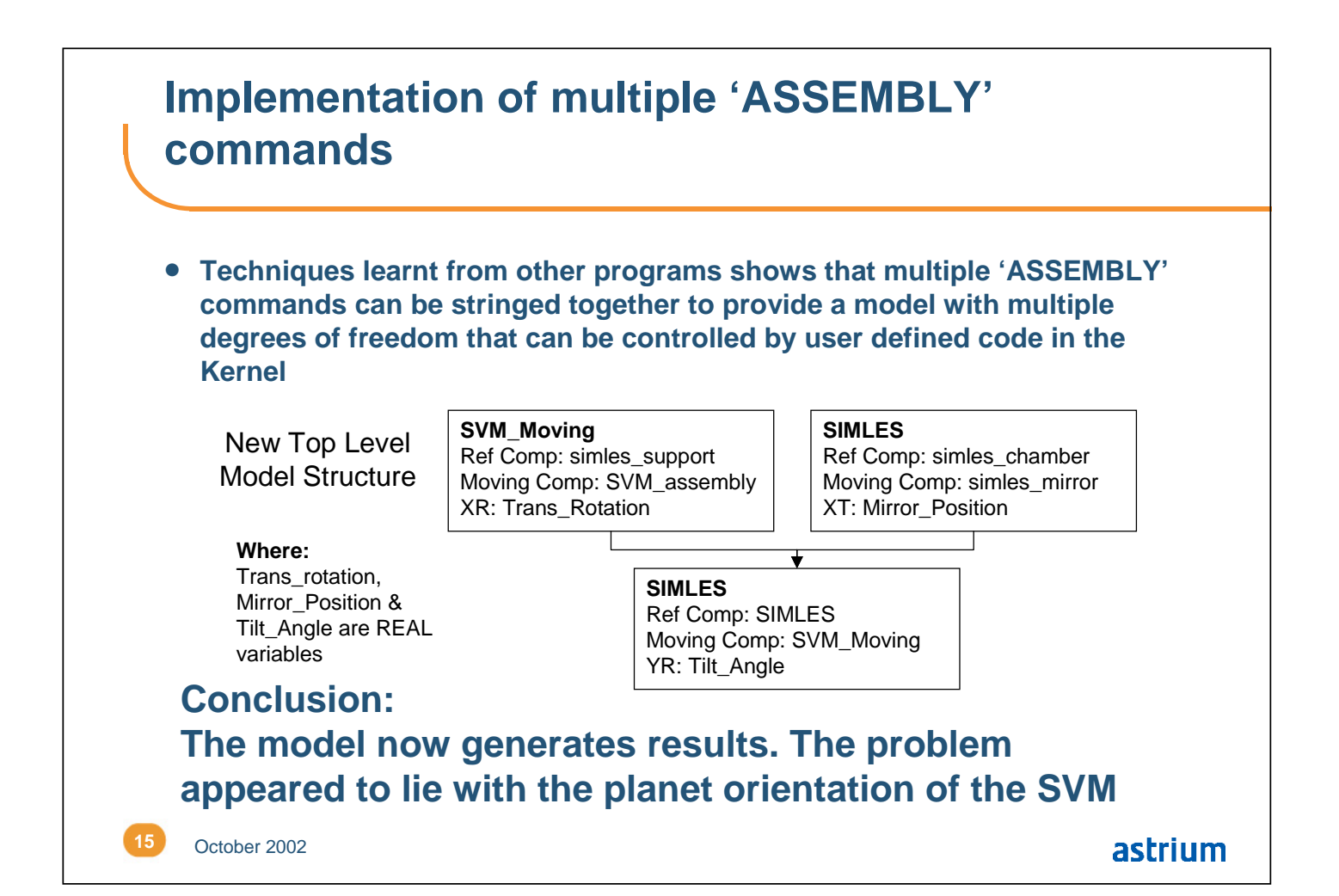

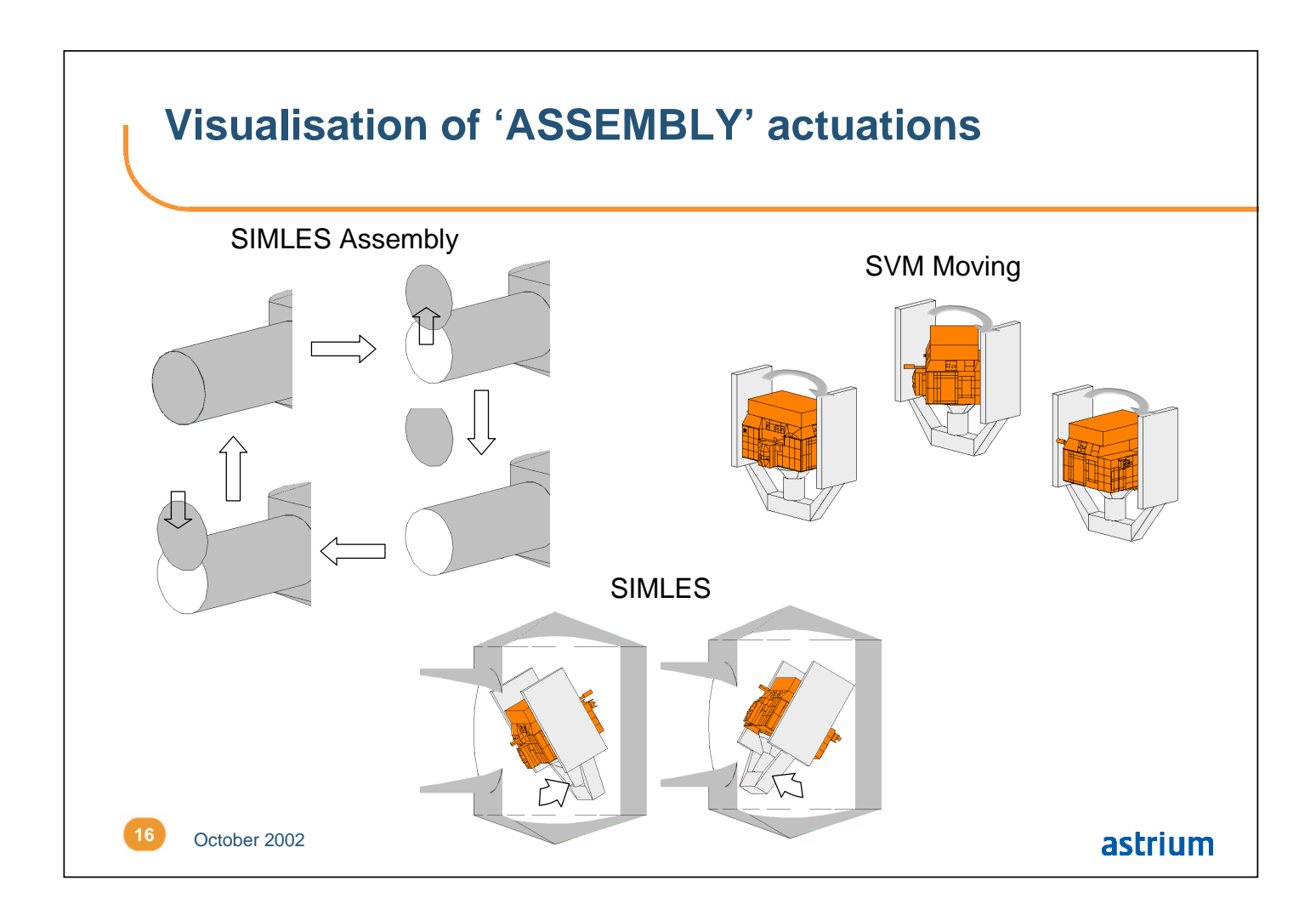

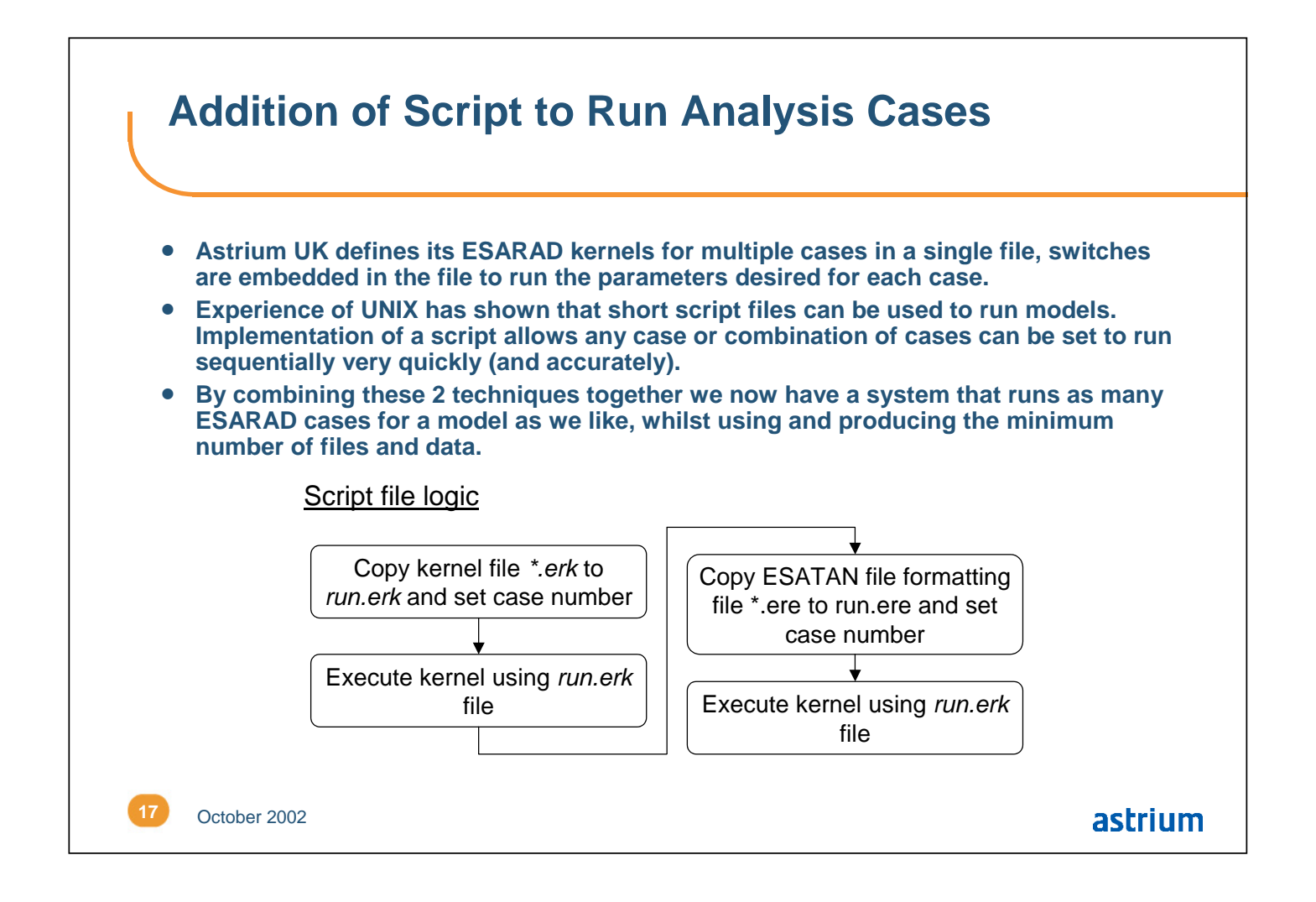

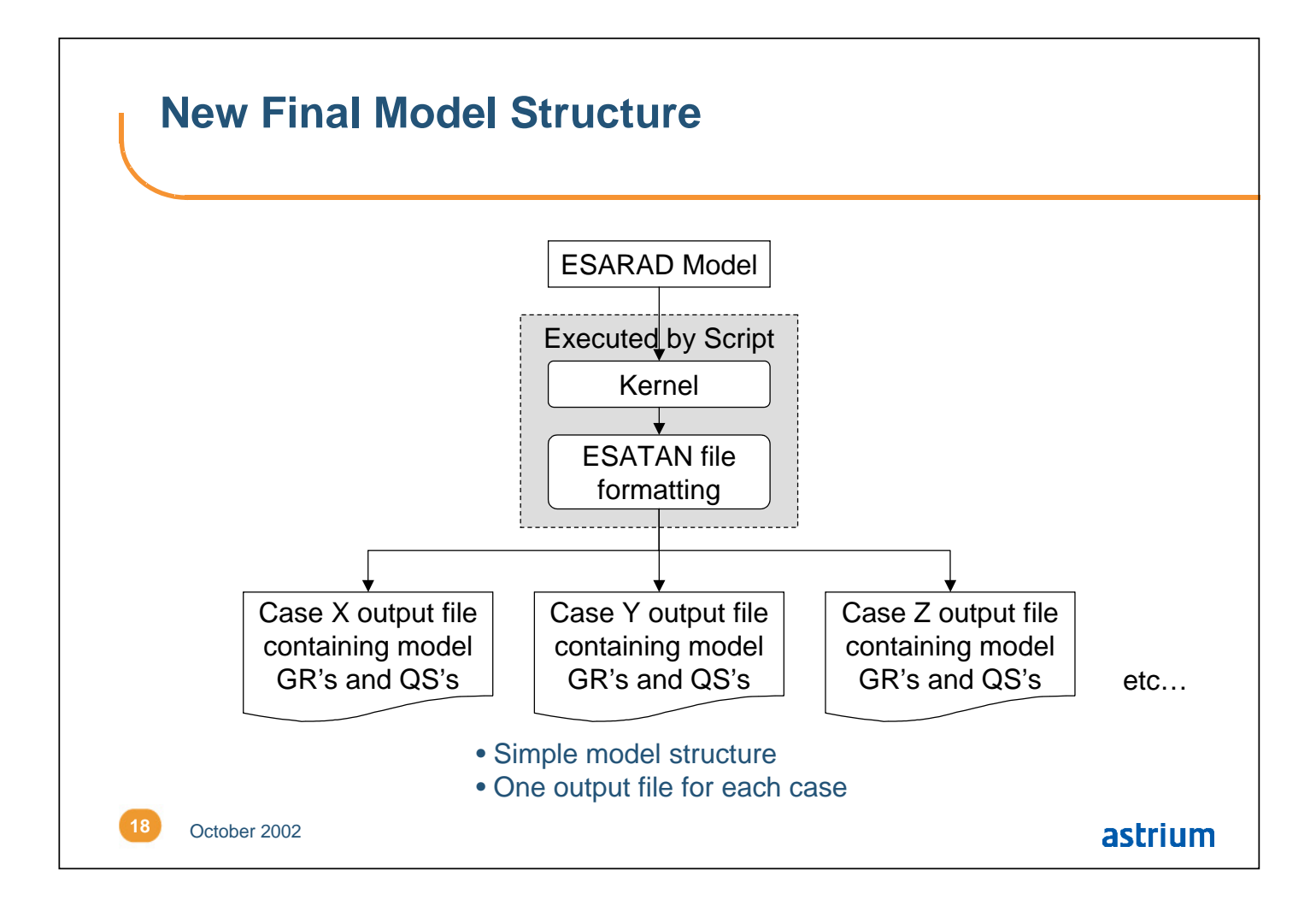

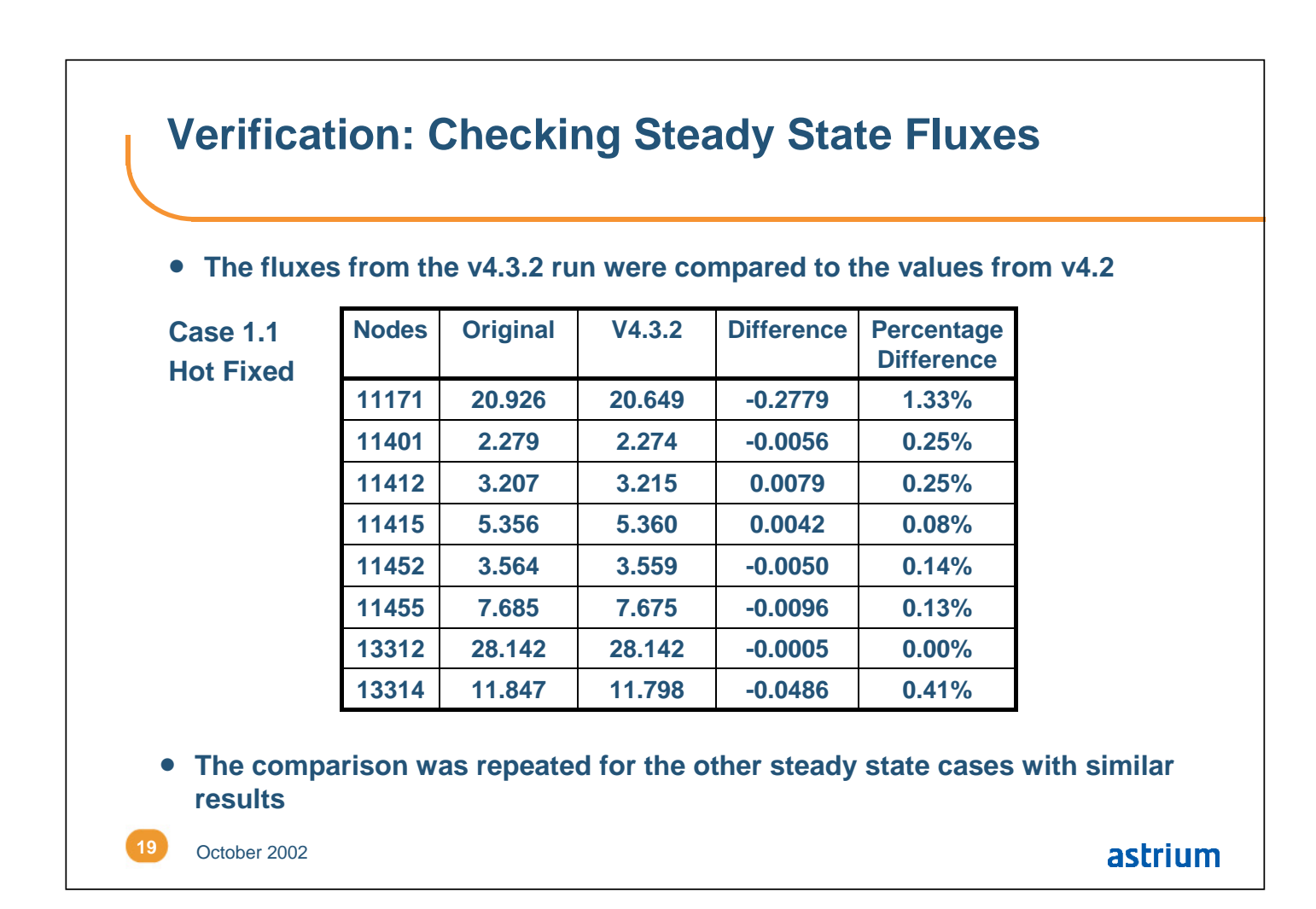

# **Verification: Checking Transient Fluxes**

• **Again the fluxes from the v4.3.2 run were compared to the values from v4.2**

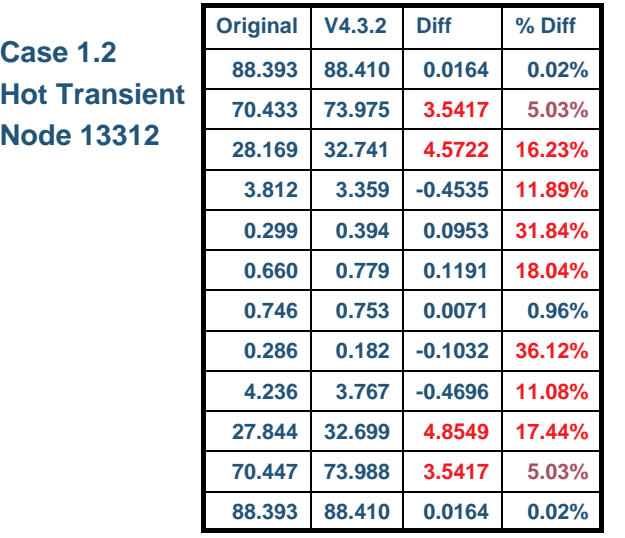

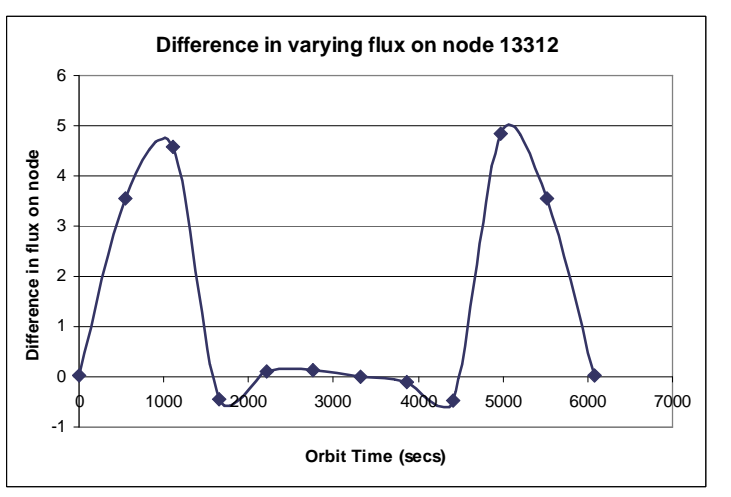

**This variation in the fluxes is due to the different kernel files**

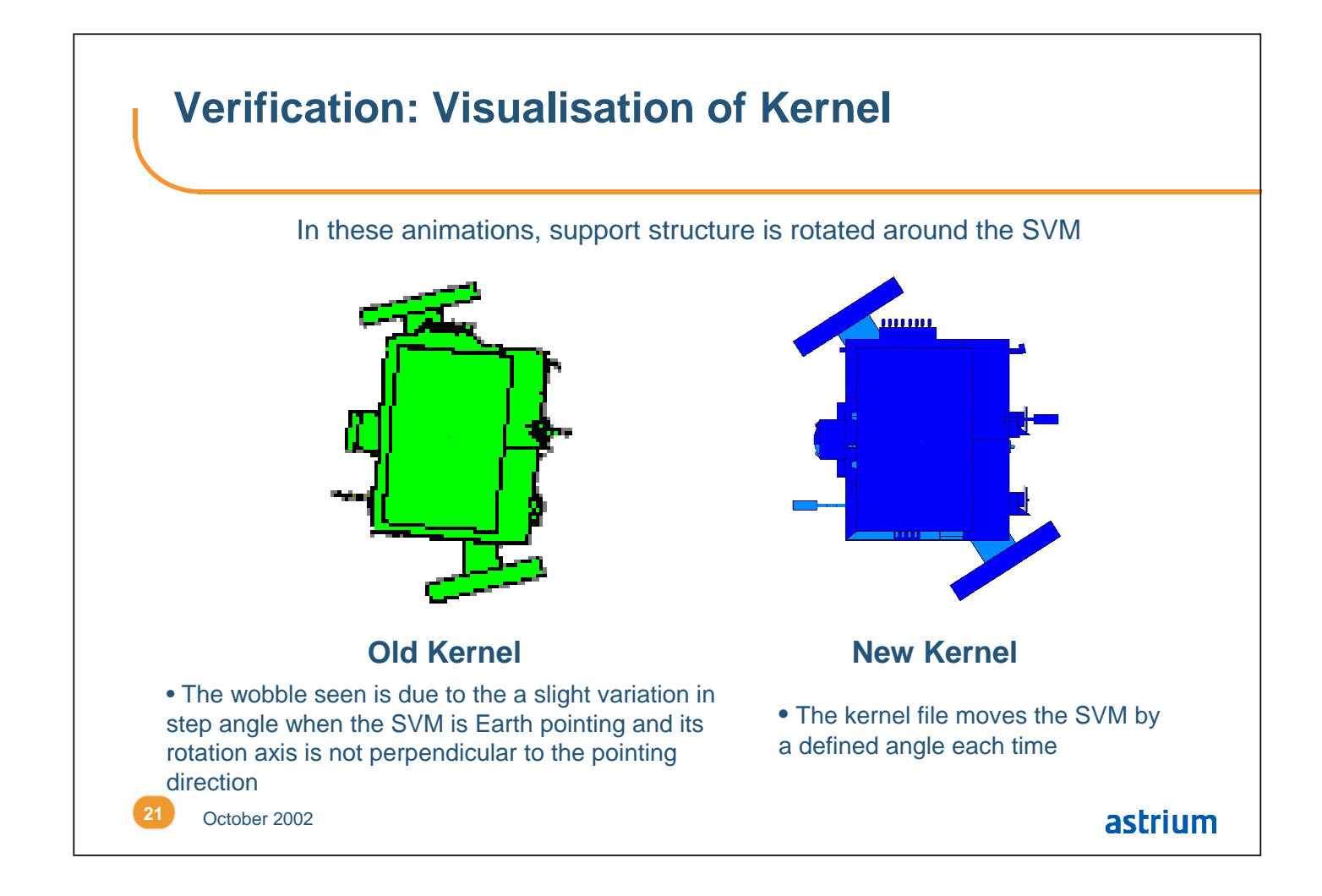

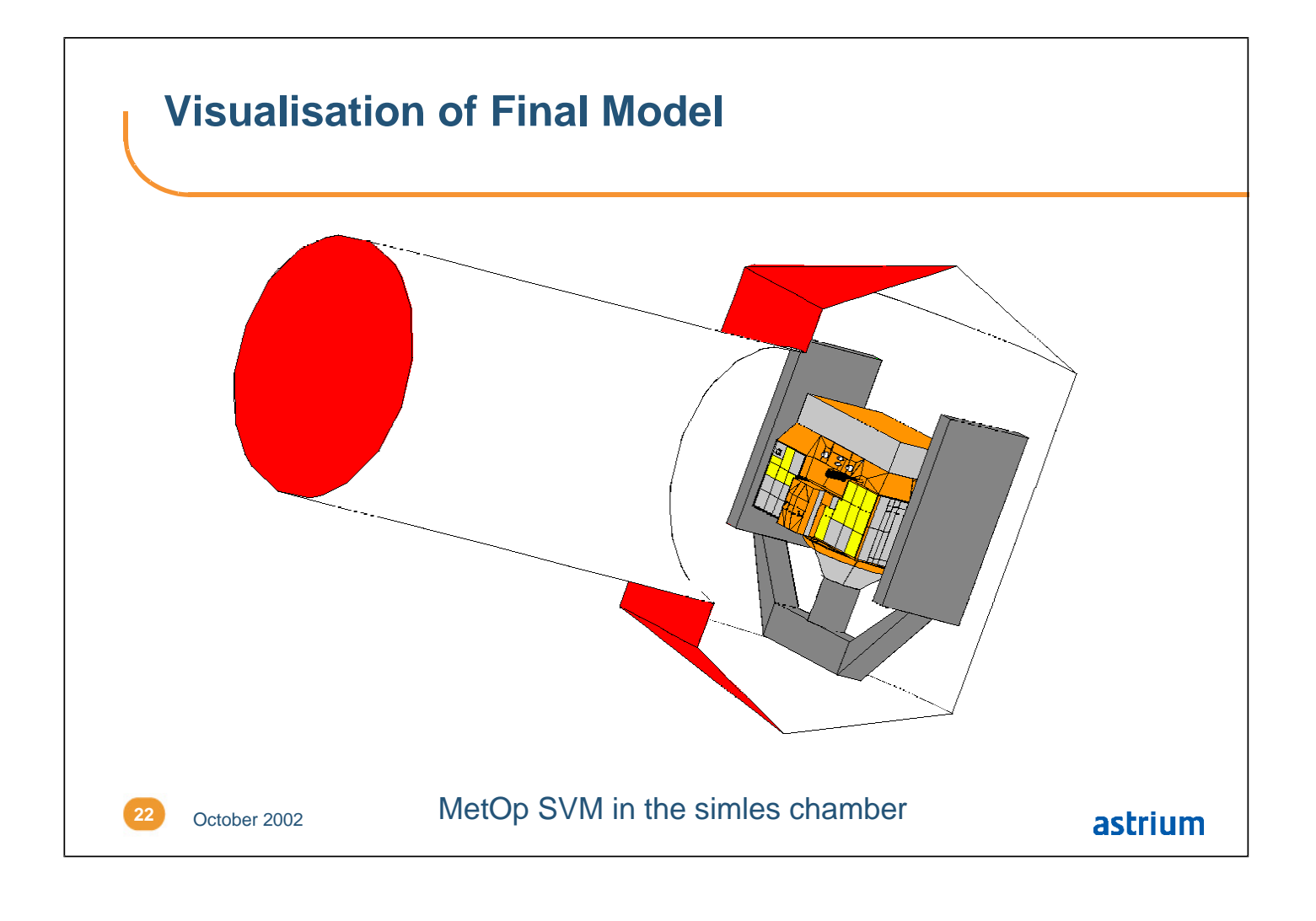

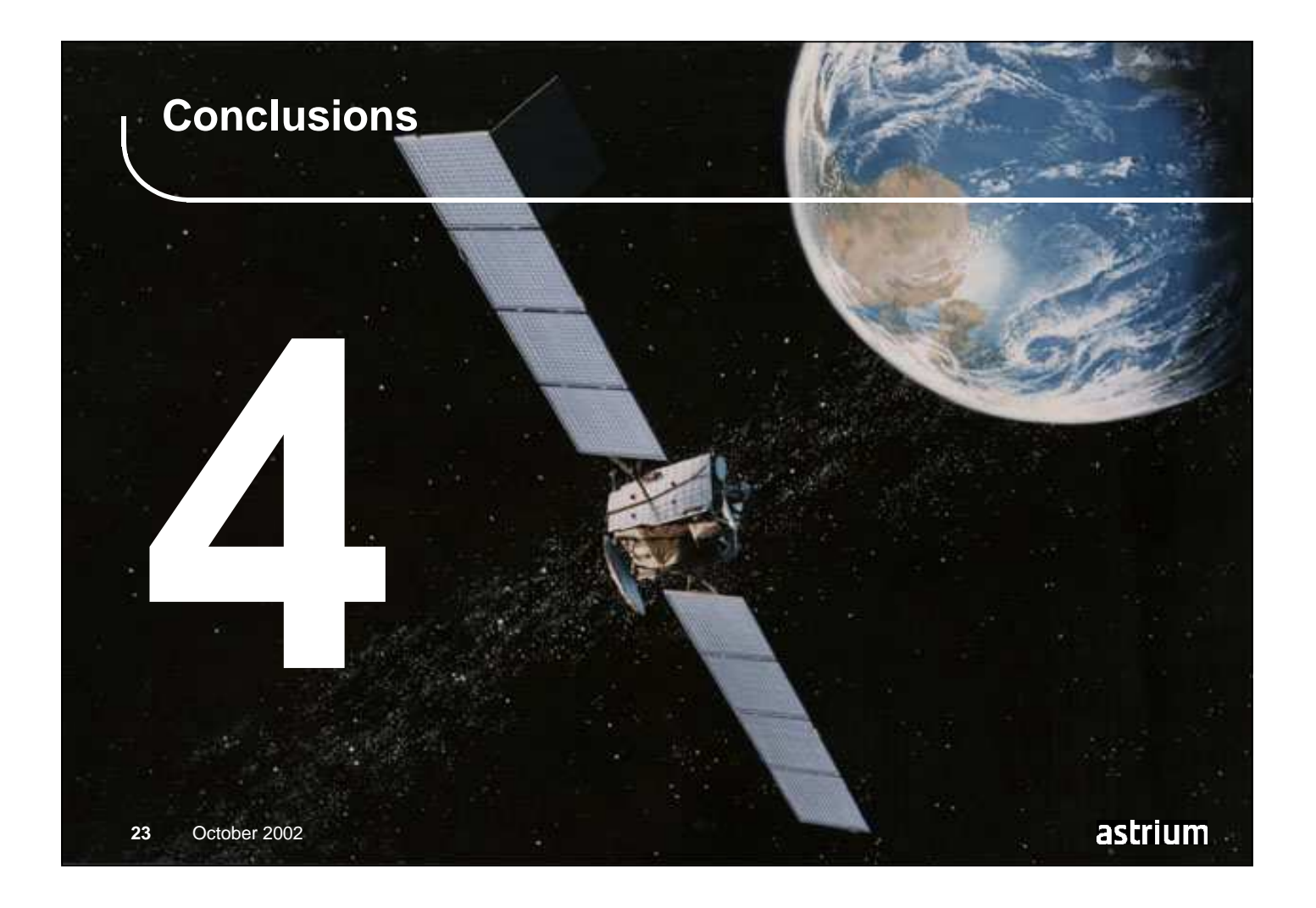

## **Achievements**

- **The model works and generates the correct results**
- **The number of models has been reduced**
	- From 10 down to 1
- **The file/model structure to run the model for all cases has been simplified**
	- A single model makes it much easier to implement and control geometry changes
- **It is now much easier to make modifications to the model and re-run cases as desired**
	- The time taken and effort required to run the model is greatly reduced
- **This solution has been proven to be compatible with ESARAD v5**
	- The same problem should not occur in future

astrium

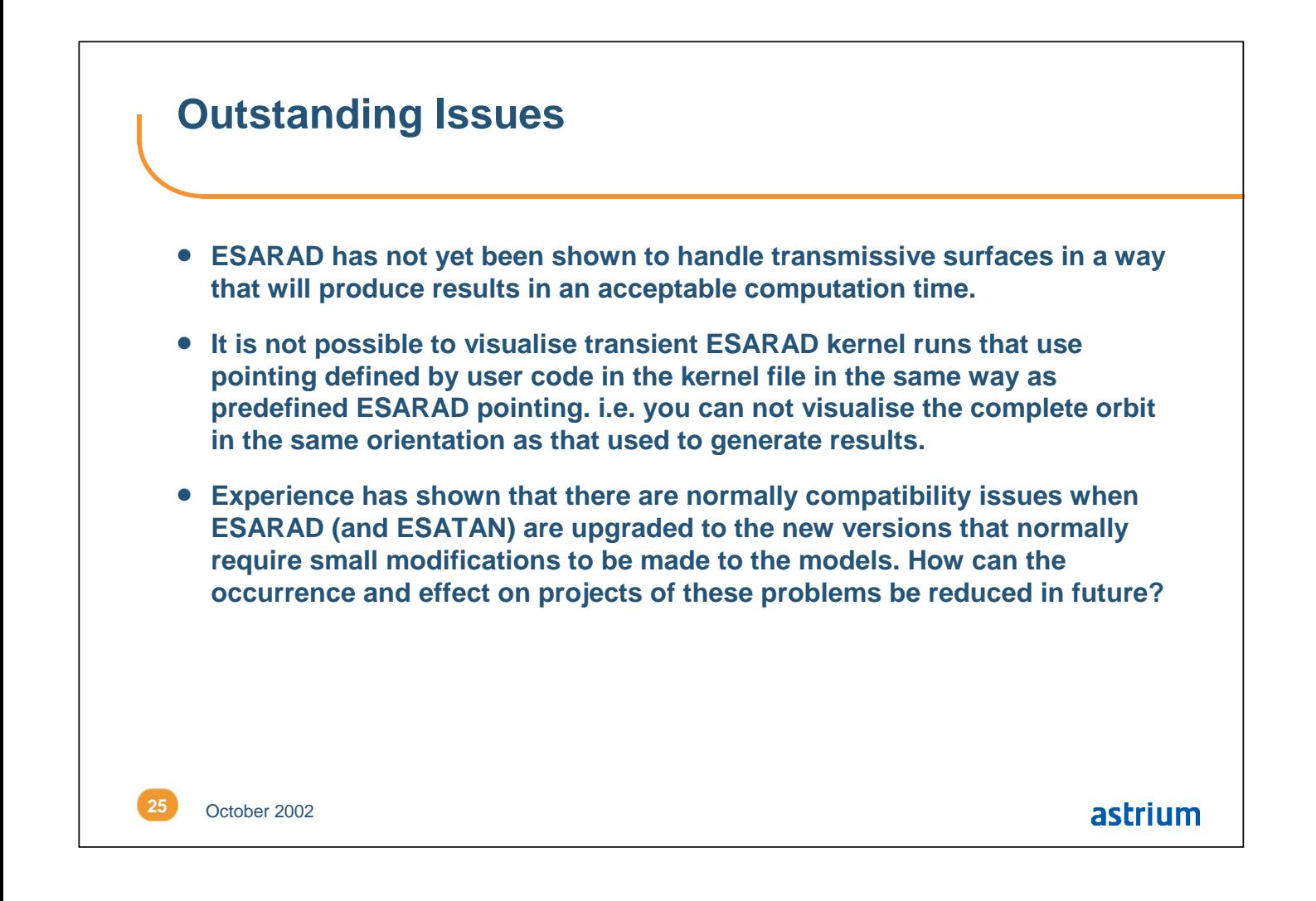

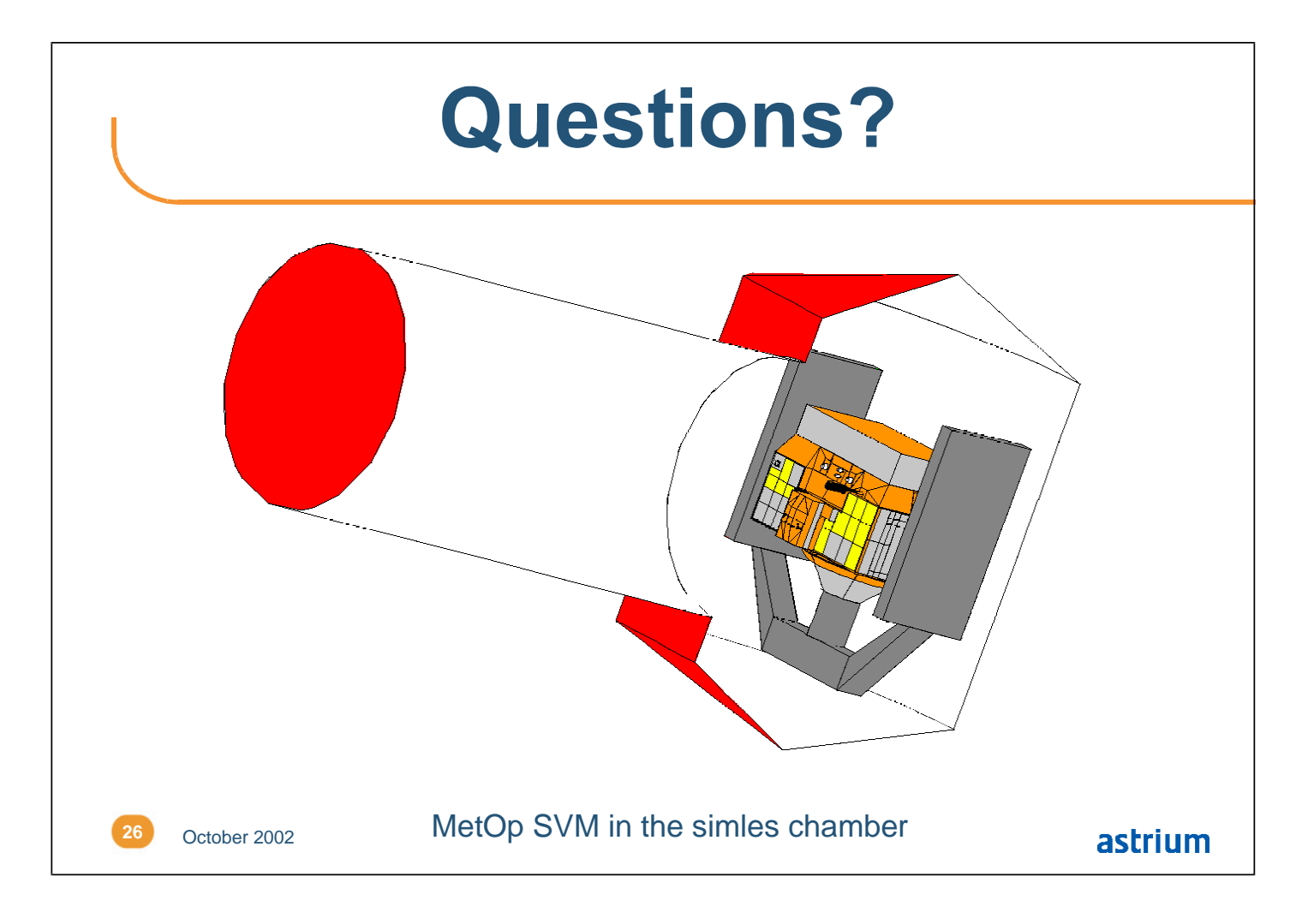